Totally Rad Photoshop Actions Free Download

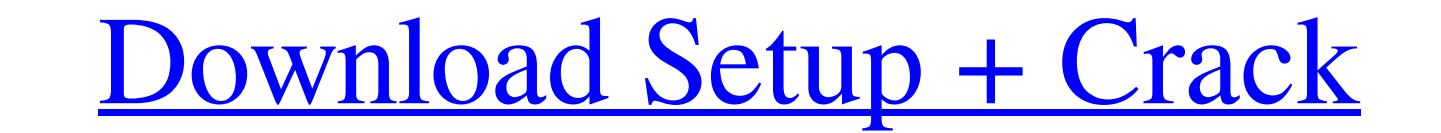

### **Totally Rad Photoshop Actions Free Download Crack (Latest)**

\*\*Layer\*\*: A layer is an individual editing unit. It is composed of a transparent background, an image, and editing settings. Photoshop's Photoshop's Photoshop Elements version has the same kind of tool. Figure 1-1. Layers adjustment layers.

# **Totally Rad Photoshop Actions Free Download X64**

Photoshop is a Computer Graphics program designed to edit images and make and modify 3D objects. It is developed and sold by Adobe Systems, a large software company based in San Jose, California. You can also use this soft producing movies, creating macros, animating, 3D modeling and much more. Some of the most famous graphics software we've discussed on our website: Adobe Photoshop, Adobe Lightroom, Adobe illustrator, Adobe Premiere Pro etc Photoshop for mobile Adobe Photoshop Elements Adobe Photoshop for web Adobe Photoshop for web Adobe Photoshop for iOS Adobe Photoshop CC Adobe Photoshop Tutorials Adobe Photoshop Nobile Adobe Photoshop CC Adobe Photoshop C Photoshop CC 2017 Tutorials Adobe Photoshop CC 2017 for free (finally) Adobe Photoshop CC 2017 Best Features Adobe Photoshop CC 2017 price Adobe Photoshop CC 2017 End Adobe Photoshop CC 2017 End Adobe Photoshop CC 2017 sof Photoshop CC 2017 start Adobe Photoshop CC 2017 software Adobe Photoshop CC 2017 End Adobe Photoshop CC 2017 for Mac Adobe Photoshop CC 2017 for Windows Adobe Photoshop CC 2017 for Windows Adobe Photoshop CC 2017 for windo 2017 price Adobe Photoshop CC 2017 Price Adobe Photoshop CC 2017 price Adobe Photoshop CC 2017 price Adobe Photoshop CC 2017 Mac Adobe Photoshop CC 2017 Win Adobe 05a79cecff

# **Totally Rad Photoshop Actions Free Download Crack Download [Mac/Win]**

Q: Generic Interfaces in Monodroid I'm trying to make an Android application that creates objects through Generics. However the problem is, Generics are not supported in Android. I found some things related to Generics. Ge them or when you don't. Please show me a good example for Generics and generics in Android. I'm sorry for my lack of knowledge. A: AFAIK, with the exception of Java, C# and the.Net API is the only ones allowing Generics, I and use a.Net based implementation (i.e. similar to C#, but compiling down to mono-JNI and communicating with the JVM via JNI). I'm a bit surprised that you say that Generics are not supported in Android. I'm also surprise small tutorial a while ago: Generics Tutorial: Java, Android, NDK: There is also a class implementing Generics in the android source: Generics-based-android-app. A: I found this blog where the author explains very well how mostly-compatible with the Java API. So, Java programmers look at some of the Java features from Android and assume they are just like the Java features. That is a mistake: With the Java Language Specification, java.lang i

Sesquipedalian Loquaciousness Menu Mini-Mingle at TCAT For the last two years I have been toiling away, getting ready for my plans to participate in the "Hall of Fame Induction" in San Antonio, Texas next year. I figured I get overlooked. I don't want to be overlooked. Then, I thought "why not run a little Mini-Mingle, at the tiny corner of the Hall of Fame where folks sign up for events?" So, I requested the place and time from my host, the people in Texas' seat in San Antonio, to know about me, and why I should be your next Hall of Fame Inductee. VOTE NOW HERE! Here is the general plan: I will accept votes, for two hours, on both Facebook, and Twitter, and t drink, and then I will be your designated driver home, and will be on the lookout for people who are feeling their first drink, or that just might become their first deer (or two). So, that is my plan. I am working on the vote as many times as they like I am working on a Hall of Fame speech, and I hope to squeeze in a Hall of Fame Induction speech in Texas (like, say, in 2019, in San Antonio). The Hall of Fame speech

## **What's New In Totally Rad Photoshop Actions Free Download?**

# **System Requirements For Totally Rad Photoshop Actions Free Download:**

Minimum: OS: Windows 7, Windows 8/8.1, Windows 10 (64bit) Processor: Intel Core 2 Duo (1.4 GHz or faster) or AMD Phenom II X4 (2.0 GHz or faster) Memory: 2 GB Graphics: DirectX 11 graphics card with 1GB of dedicated video Card

<https://www.sb20ireland.com/advert/adobe-photoshop-express-v9-0-2-premium/> <https://www.elitetest.com/system/files/webform/plan-documentation/elsmar170.pdf> <https://snackchallenge.nl/2022/07/01/free-photoshop-floral-brushes/> <https://deseosvip.com/wp-content/uploads/2022/07/tasholw.pdf> <https://sinhgadroad.com/advert/photoshop-cs6-activation-code-2010/> <https://shravasti.fastnews24x7.com/advert/adobe-camera-raw-13-2-quickbooks-plug-in-quickbooks> [https://sayafmcg.com/wp-content/uploads/2022/07/realistic\\_pencil\\_sketch\\_effect\\_photoshop\\_action\\_free\\_downloa.pdf](https://sayafmcg.com/wp-content/uploads/2022/07/realistic_pencil_sketch_effect_photoshop_action_free_downloa.pdf) [https://uzamart.com/wp-content/uploads/2022/07/Adobe\\_Photoshop\\_CC\\_2015\\_full\\_version.pdf](https://uzamart.com/wp-content/uploads/2022/07/Adobe_Photoshop_CC_2015_full_version.pdf) <https://gtpsimracing.com/wp-content/uploads/2022/07/kamfjod.pdf> [http://www.superlisten.dk/wp-content/uploads/2022/07/How\\_To\\_Photoshop\\_Keygen.pdf](http://www.superlisten.dk/wp-content/uploads/2022/07/How_To_Photoshop_Keygen.pdf) <https://classifieds.cornerecho.com/advert/cheat-sheet-vector-illustrator-adobe-cs-plus-photoshop/> <https://www.reperiohumancapital.com/system/files/webform/adobe-photoshop-cc-2021-mac-download.pdf> <http://www.graham-lawler.com/humanities/photoshop-elements-2018-download/> <https://www.careerfirst.lk/sites/default/files/webform/cv/photoshop-cs6-free-download-ios.pdf> <https://hkcapsule.com/2022/07/01/download-photoshop-cs5-offline-installer/> [https://myinfancy.com/upload/files/2022/07/KWWXJsfPbWY8Dz6MDhPM\\_01\\_b1acbbfcab573618c062a9415e912cdc\\_file.pdf](https://myinfancy.com/upload/files/2022/07/KWWXJsfPbWY8Dz6MDhPM_01_b1acbbfcab573618c062a9415e912cdc_file.pdf) <https://www.iltossicoindipendente.it/2022/07/01/how-to-download-free-photoshop/> <https://abckidsclub.pl/fresh-psd-templates-free-psd-templates-download/> <http://sturgeonlakedev.ca/wp-content/uploads/2022/07/wilsaj.pdf> [https://directory-news.com/wp-content/uploads/2022/07/Top\\_50\\_Free\\_Photoshop\\_Brushes\\_Software.pdf](https://directory-news.com/wp-content/uploads/2022/07/Top_50_Free_Photoshop_Brushes_Software.pdf)

### Related links: